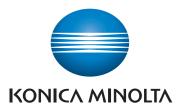

# QUICK REFERENCE

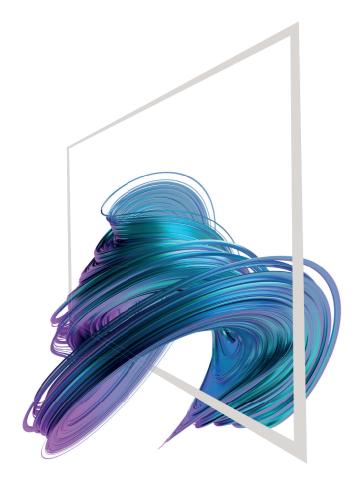

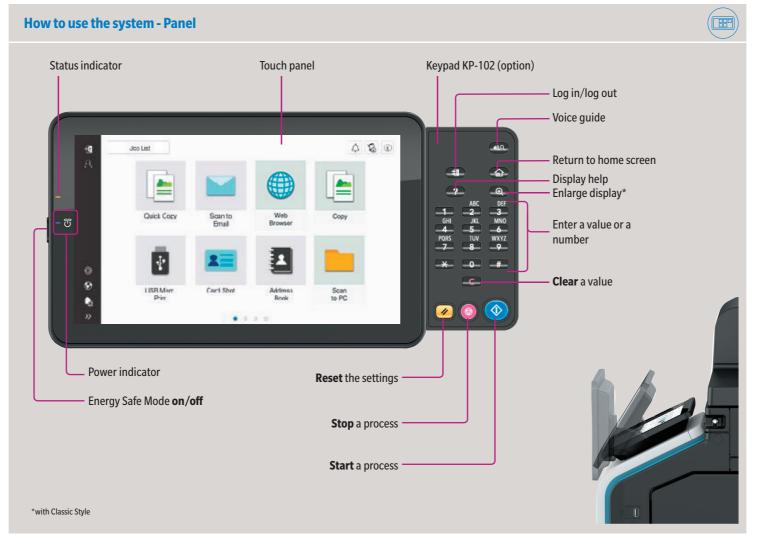

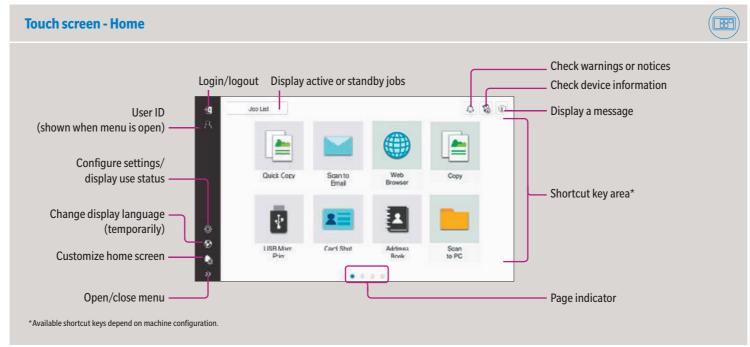

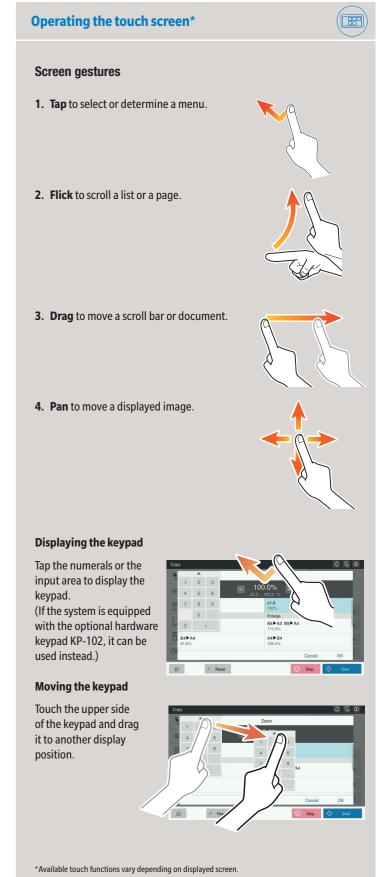

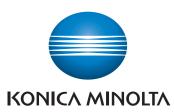

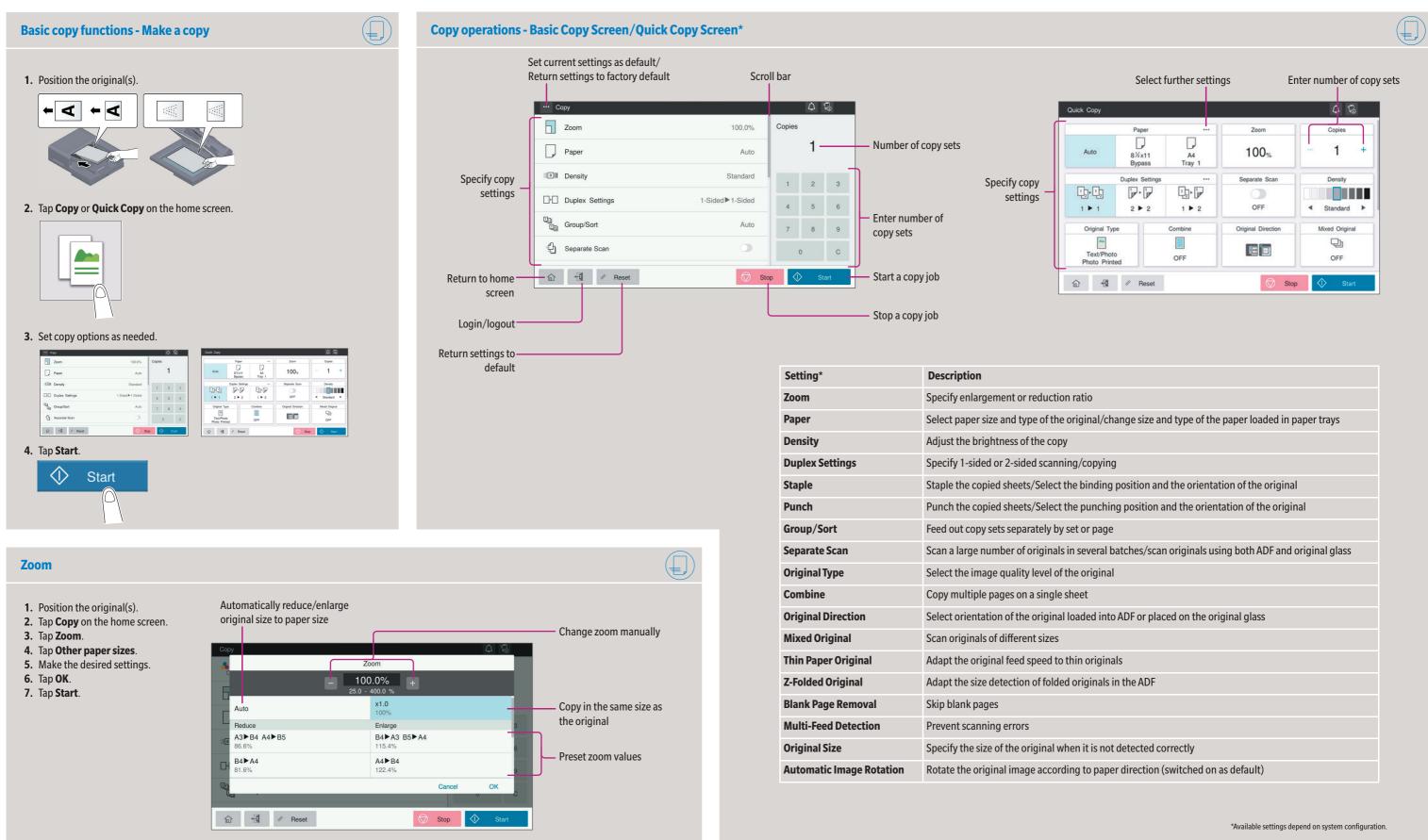

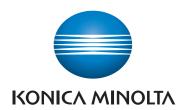

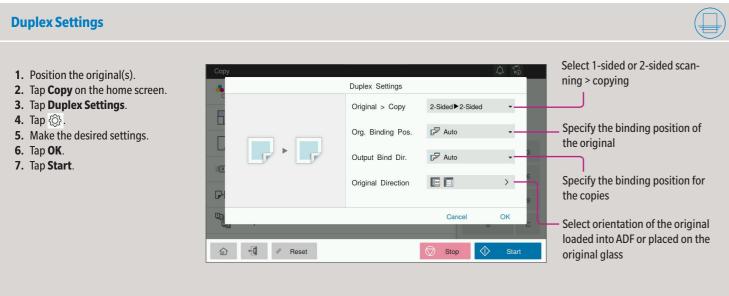

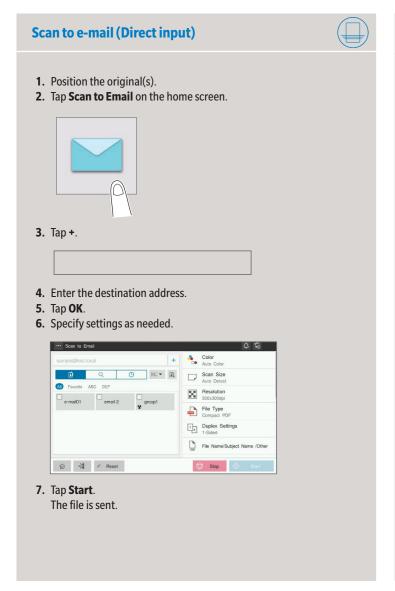

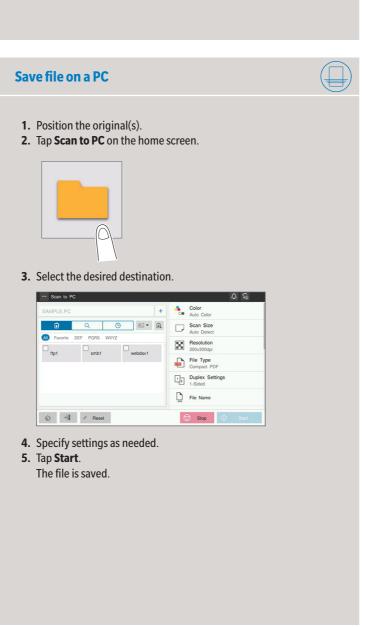

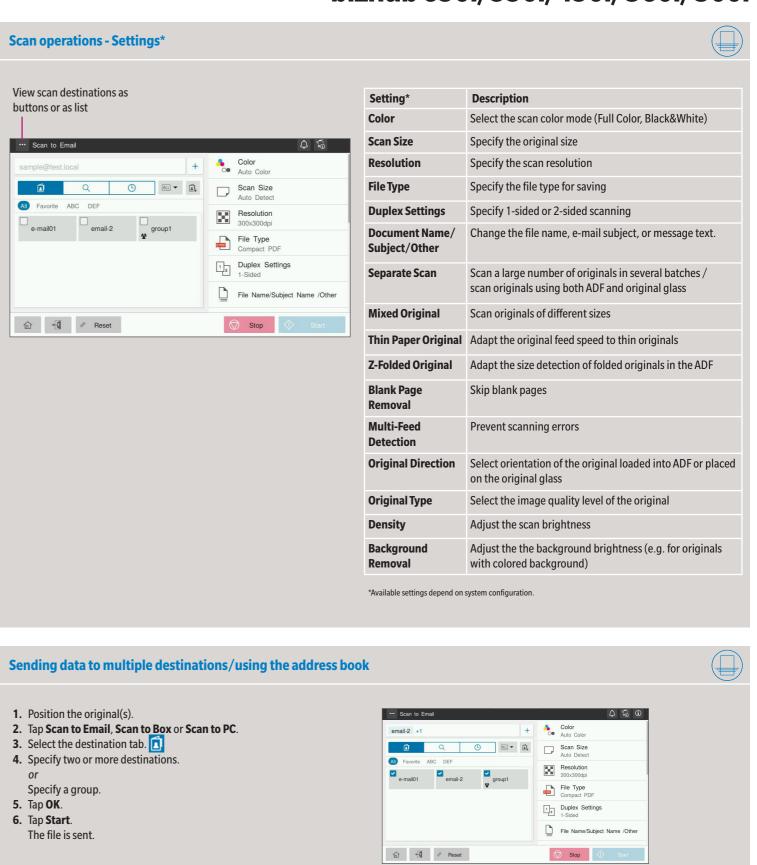

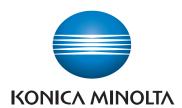

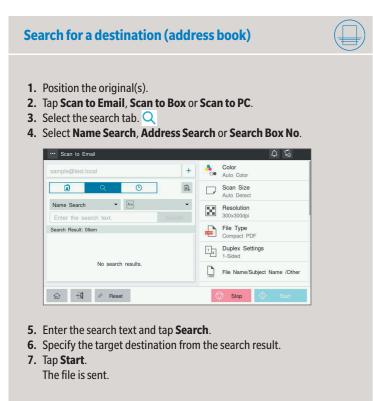

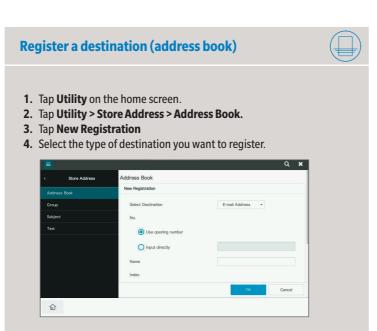

5. Enter the destination information and tap OK.

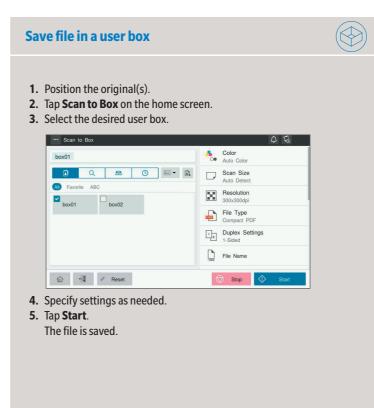

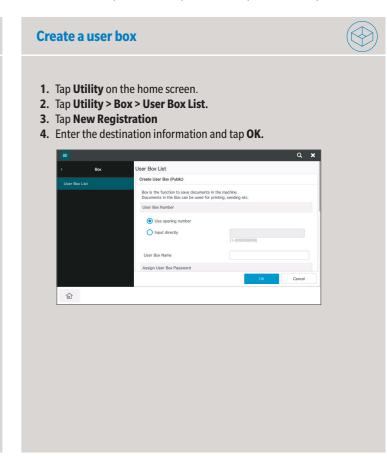

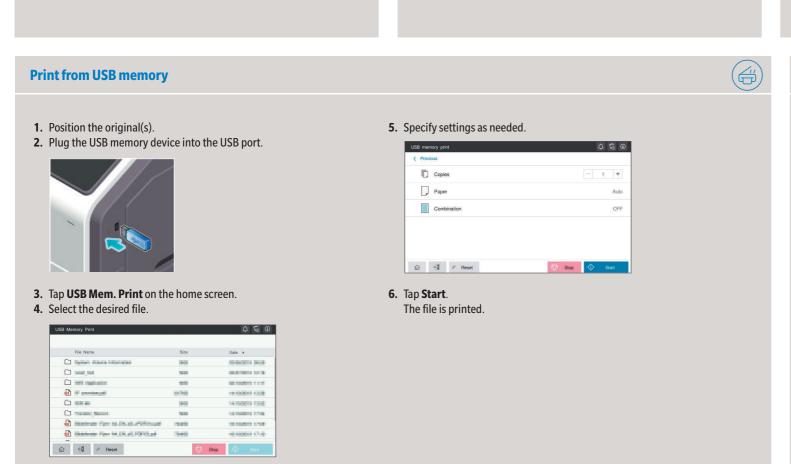

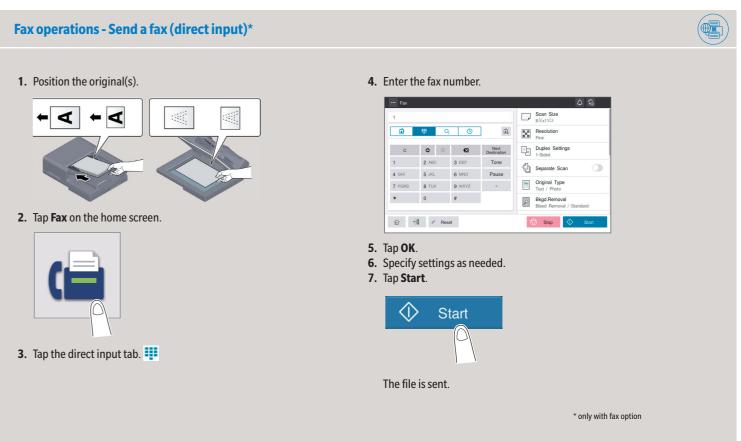